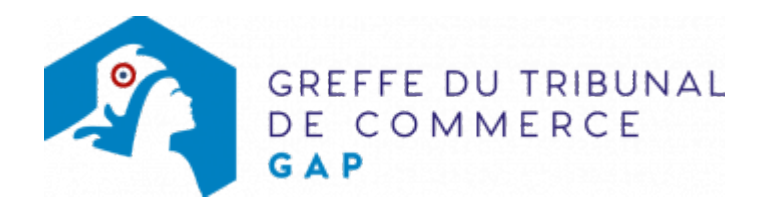

## SCA - DEMANDE DE RAPPORT DE RADIATION D'OFFICE NON SUIVIE D'UNE MODIFICATION

Lorsqu'un courrier adressé à l'entreprise, à son adresse déclarée au RCS, revient avec la mention " Destinataire non identifiable " (anciennement "NPAI"), le greffier porte au dossier de l'entreprise une mention de cessation d'activité. Il radie d'office l'entreprise trois mois à compter de la mention de cessation d'activité, si la situation n'a pas été régularisée.

Cependant, le déclarant a la faculté de demander au greffier le rapport de cette radiation d'office.

Indiquer dans la rubrique " observations " la mention de la demande de rapport de radiation ainsi que de sa date.

Le dossier complet permettant de modifier une inscription au registre du commerce et des sociétés peut être déposé sur le site<https://www.infogreffe.fr/formalites/modifier-une-entreprise>

## Pièces justificatives à joindre au dossier

- [un pouvoir du représentant légal](https://www.greffe-tc-gap.fr/uploads/paris/RCS/docs%20word/modele_pouvoir.doc) s'il n'effectue pas lui-même la formalité
- une copie du justificatif du siège de l'entreprise par tous moyens et en validité (postérieur à la date de la mention de radiation d'office)

## Coût

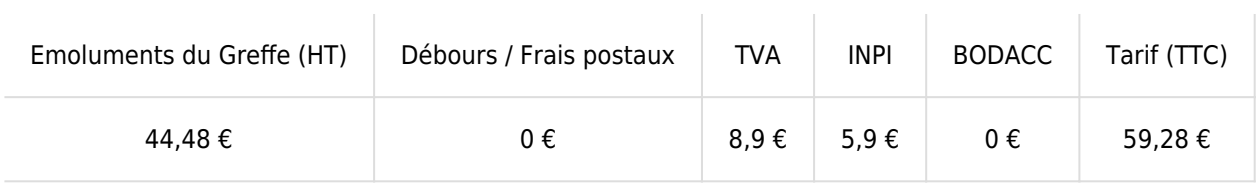

Rapport de la radiation d'office par suite d'une mention d'office de cessation d'activté (R.123-125) et la radiation d'office consécutive (R. 123-136) ou rapport de la mention d'office de cessation d'activité (article R.123-125).

## Coût

Tarif non paramétré, veuillez contacter le greffe

Greffe : émoluments fixés par [arrêté du 10 mars 2020](https://www.legifrance.gouv.fr/jorf/id/JORFTEXT000041663306) du ministre de l'économie et des finances et du ministre de la justice

INPI : Institut National de la Propriété Industrielle (somme reversée par le greffe)

BODACC : [Bulletin Officiel des Annonces Civiles et Commerciales](https://www.greffe-tc-gap.fr/fiche/immatriculationbodacc) (somme reversée par le greffe)